## PUC-Rio – Software Básico – INF1018 Prova Final 09/12/2014

1. (2,5 pontos) Considere o programa C a seguir (as reticências na inicialização de x são propositais):

```
#include <stdio.h>
void dump(void *p, int n) {
 unsigned char *p1 = (unsigned char *)p;
  while (n--) {
    printf("%p - %02x\n", p1, *p1);
    p1++;
  }
}
struct X {
 char c;
 int i;
 short s;
 float f;
};
int main(void) {
  struct X = \{...,...,...,...\};
  dump(x, 20);
  return 0;
}
```
Imagine que, ao ser executado em uma máquina de arquitetura IA-32 (little-endian), obedecendo as convenções de alinhamento do Linux, esse programa imprimiu a saída a seguir:

0xffd1e340 - 23 0xffd1e341 - f2 0xffd1e342 - 78 0xffd1e343 - f7 0xffd1e344 - 03 0xffd1e345 - 10 0xffd1e346 - 00 0xffd1e347 - 00 0xffd1e348 - 01 0xffd1e349 - fe 0xffd1e34a - 04 0xffd1e34b - 08  $0xffd1e34c - 00$ 0xffd1e34d - 00  $0xffd1e34e - c0$  $0xffd1e34f - bf$ 0xffd1e350 - 70 0xffd1e351 - 84 0xffd1e352 - 04 0xffd1e353 - 08

Analisando a saída do programa e a declaração de x substitua as "reticências" na inicialização de x com os valores dos campos respectivos. Expresse esses valores em notação decimal. Explique como você chegou a esses valores (mostre suas contas e a posição dos valores na saída do dump). Valores sem explicação não serão considerados!

ATENÇÃO: O programa pede que o dump imprima 20 bytes. Esse número é suficiente para mostrar todo o conteúdo da estrutura, mas podem ser exibidos bytes a mais!

2. Traduza as funções boo e foo abaixo para assembly IA-32 do gcc/Linux (visto em sala), utilizando as regras usuais de alinhamento, passagem de parˆametros e retorno de resultado em C. Comente o seu código!

(N˜ao se preocupe se vocˆe n˜ao entender o que as fun¸c˜oes fazem, apenas traduza-as literalmente).

```
(a) (3,0 pontos)
   int bar(int i);
   int boo(int *a, int n) {
     int i, x, y;
     x = 0;
     for (i = 0; i < n; i++) {
       y = bar(a[i]);if (y > 0)x += y;
     }
     return x;
   }
(b) (3,0 pontos)
   double sqrt(double x);
   struct pt {
     float x;
     float y;
     struct pt *next;
   };
   double foo(struct pt *p) {
     double sum = 0.0;
     while (p != NULL) {
       sum += sqrt((p->x * p->x) + (p->y * p->y));
       p = p->next;
     }
     return sum;
   }
```
3. (1,5 pontos) Considere um inteiro sem sinal contendo os campos indicados abaixo:

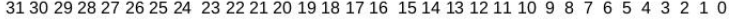

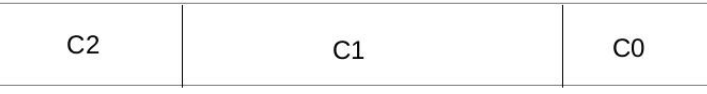

Escreva uma função C que receba um inteiro sem sinal nesse formato e retorne um outro inteiro sem sinal, onde os campos C0 e C2 tenham suas posições trocadas em relação ao inteiro original. O inteiro a ser retornado deverá ter então o formato a seguir:

31 30 29 28 27 26 25 24 23 22 21 20 19 18 17 16 15 14 13 12 11 10 9 8 7 6 5 4 3 2 1 0

| $-1$ |
|------|
|------|

O protótipo da função é

unsigned int invcampos(unsigned int u);